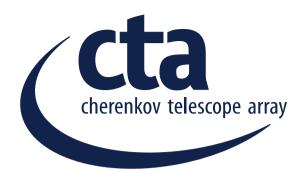

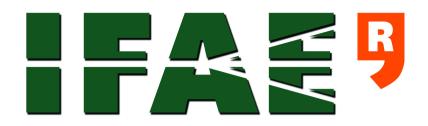

## CTA IRF Model

T. Hassan, J. E. Ward and J. Rico

- The Instrument Response Model (IRM) is divided into 2 parts:
  - Lookup tables (LUTs): Store low level relations, such as direction LUTs, trained RF, etc...
  - High-Level IRFs (HLIRFs): reconstructed performance
- FITS format:
  - Standard format within astronomy
  - Allows high flexibility
  - Provides the perfect framework to use/store Metadata

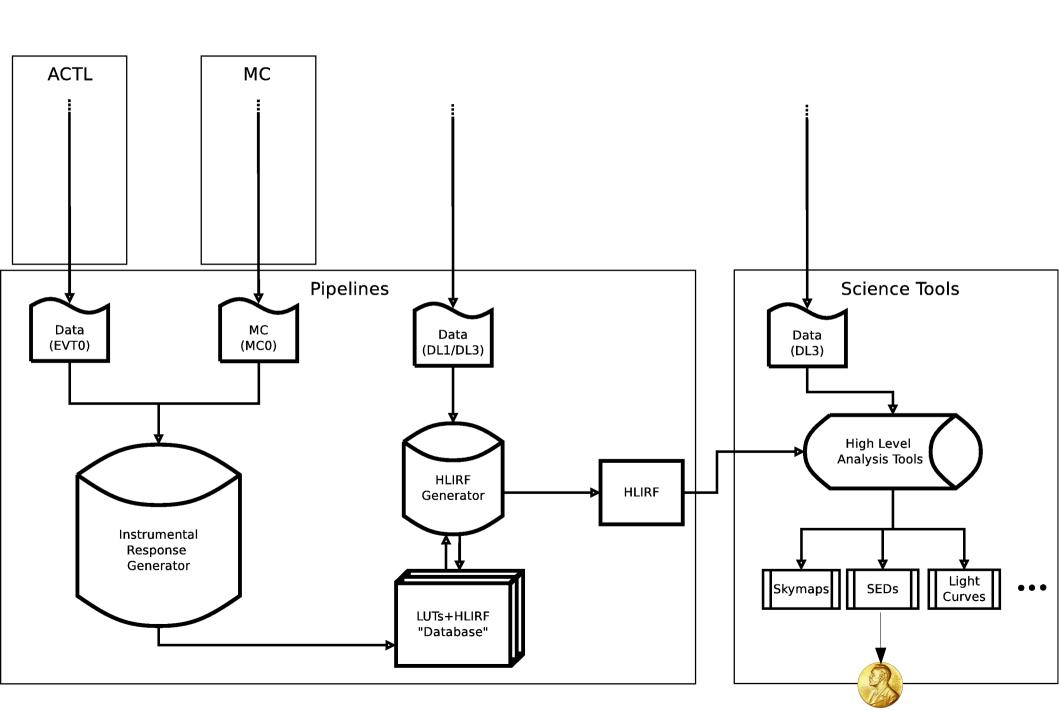

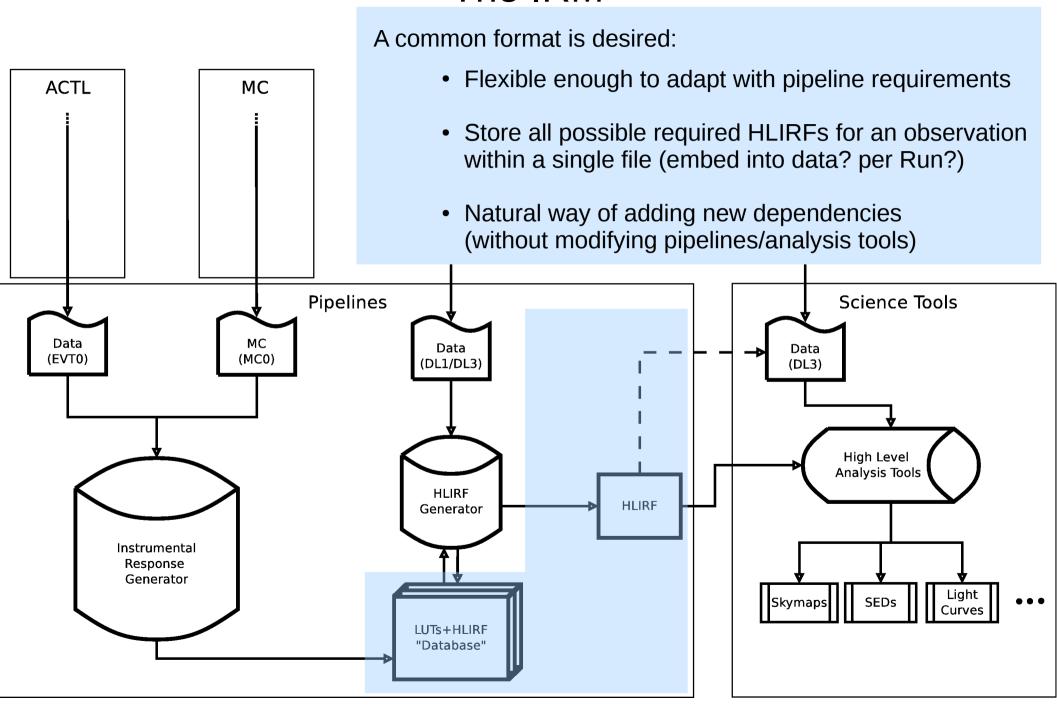

FITS files are a collection of Header Data Units (HDUs)

- We propose two types of HDUs:
  - The "Axis" HDUs: Containing all the information regarding IRF dependencies
  - The "Data" HDUs: Containing the instrument performance as a function of referred "Axis" HDUs
- This approach allows any binning, parameterization or adding any dependency to the IRFs within a single FITS file with no data duplicity

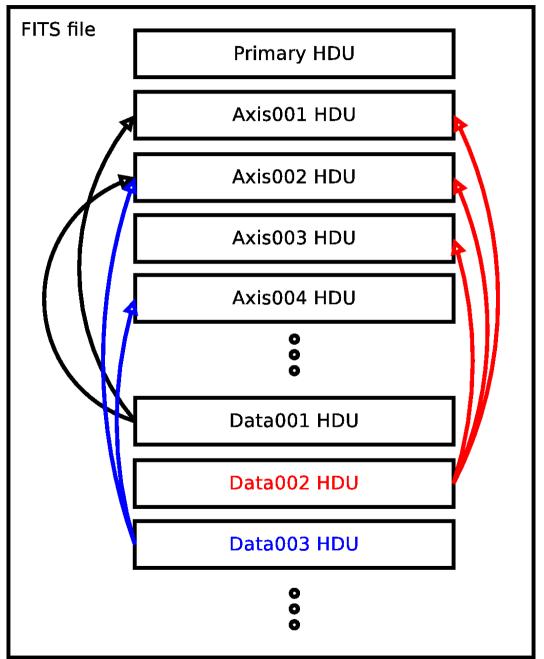

• Primary HDU: Metadata

• Axis00\*: IRF dependencies (E,  $\theta$ ,  $\phi$ , ID, NSB, weather...)

 Data00\*: IRF n-dimensional data cubes.
(Eff. Area, Mig. Matrix... etc..)

• The approach is not new: Fermi-LAT data

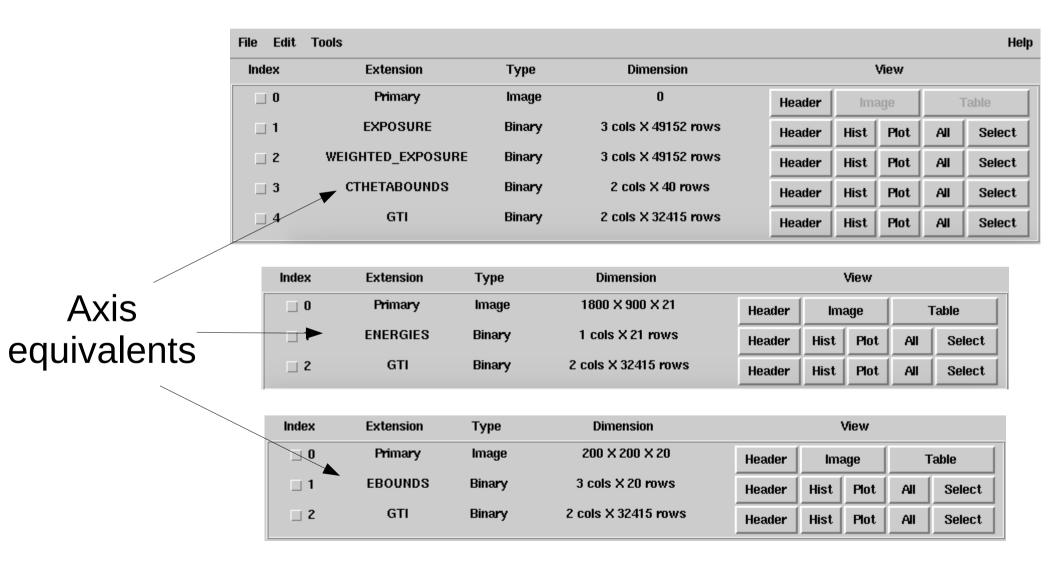

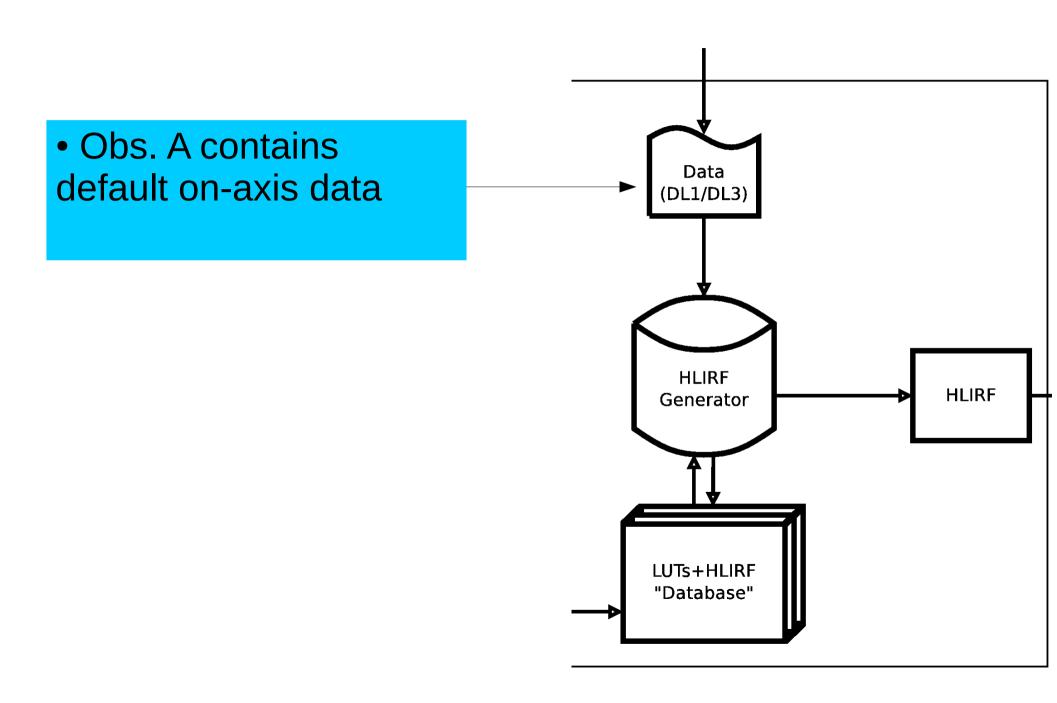

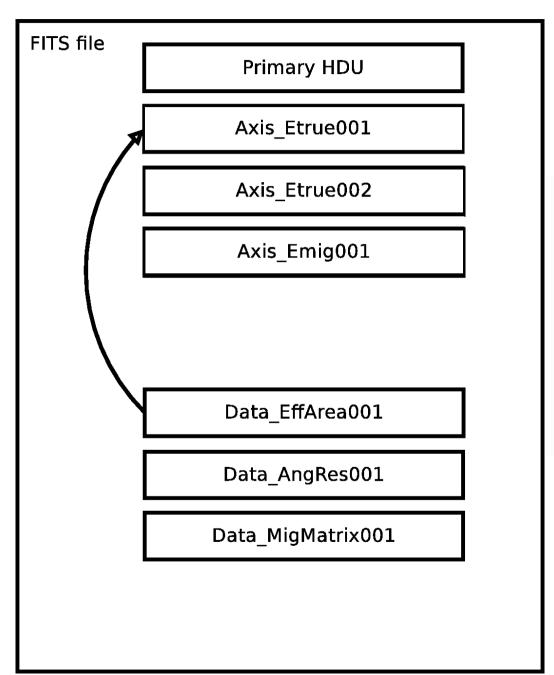

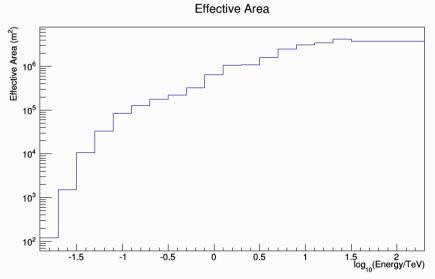

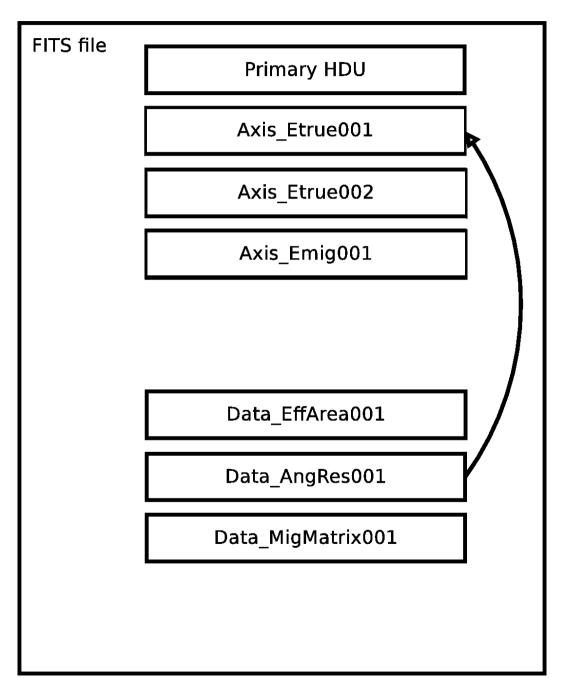

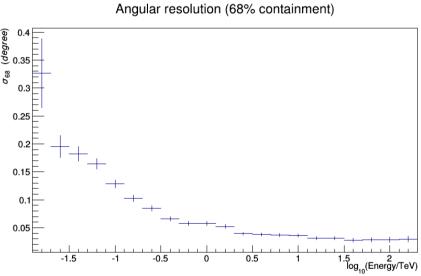

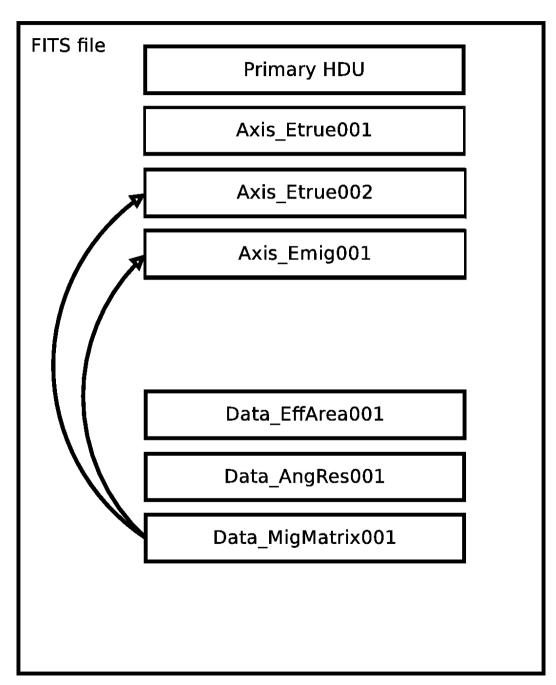

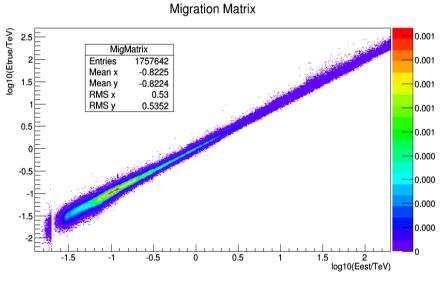

 Obs. B contains data with 3 different weather conditions

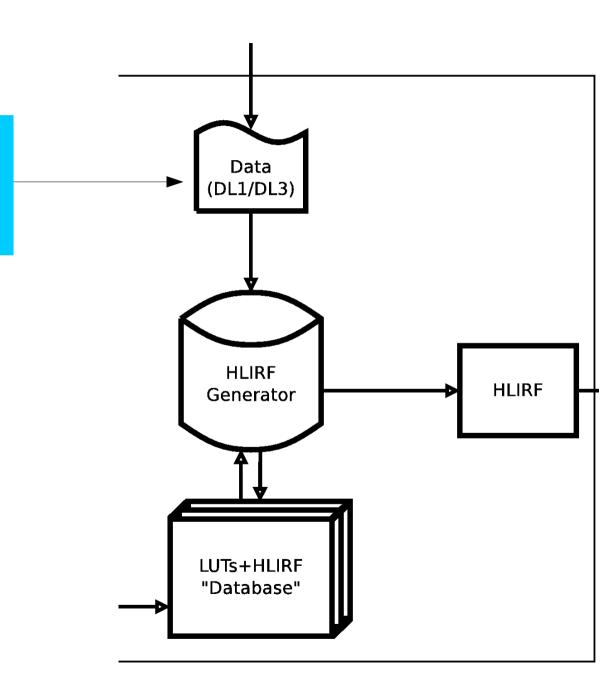

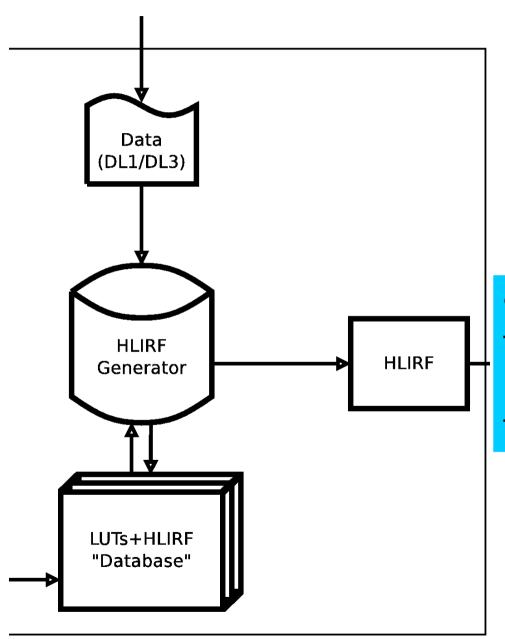

 HLIRFs need to contain these IRF dependencies (and data analysis to use them accordingly)

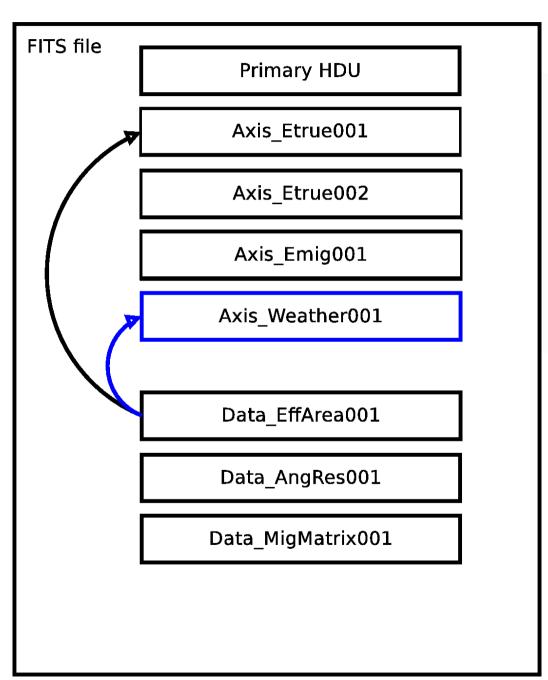

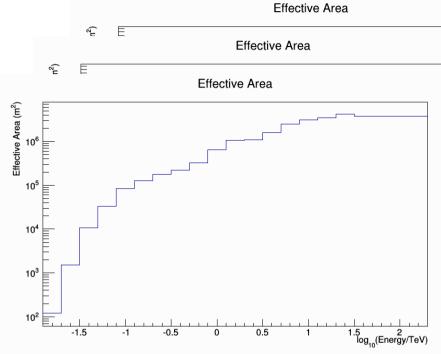

Axis\_Weather001 could also be defined as a parameterization, of the EffArea for different weather conditions

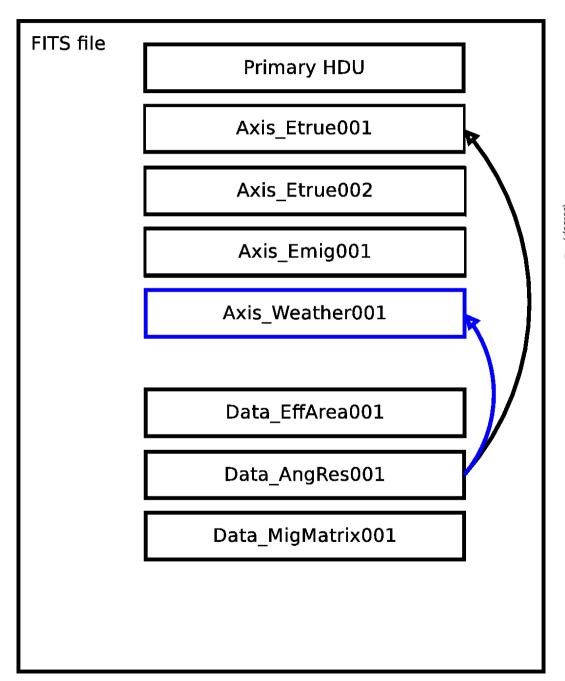

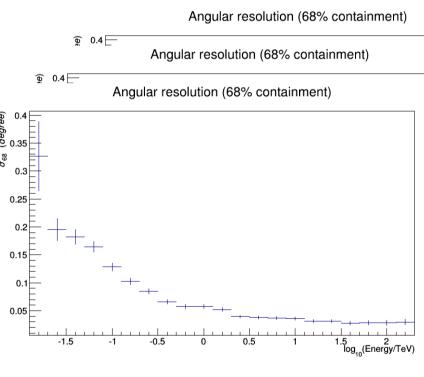

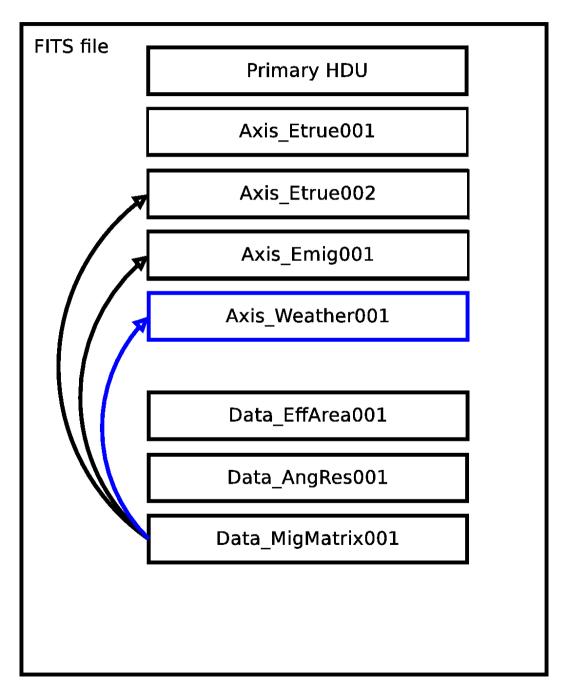

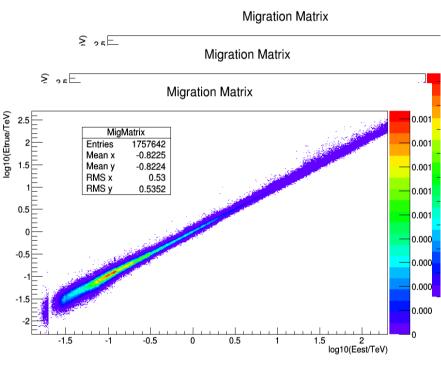

# Identify dependencies of PDF on estimators

- E: Energy
- Theta, Phi (r assuming az sym.): Shower arrival direction
- ID: Particle nature (gamma, proton, electron or "signal" and "background")
- **S/BG:** S/N maximization (hadroness, mean-scaled width etc.). Function of analysis types, aims (similar concept to Fermi-LAT DataClean, Diffuse Class events)
- **THETA/PHI:** Telescope pointing coordinates
- ArrCon: Array configuration Full, sub-array, pointing scheme, trigger modes
- **NSB:** Night Sky Background levels (dark, medium, high, moon)
- W: Weather -> A, B or C grade? (previously defined), Transmittance values?
- HWStatus: Hardware status describing mirror reflectivity, camera window transmittance, optical PSF, PMT gains
- SpecShape: Assumed spectral shape, depends on fineness of binning

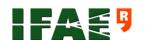

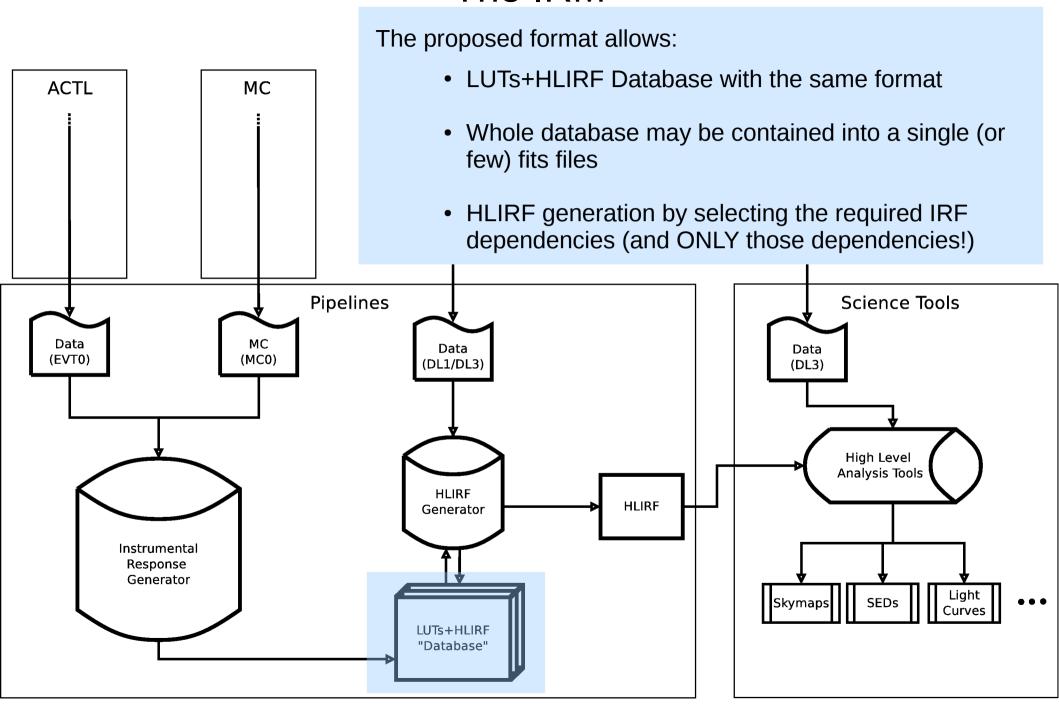

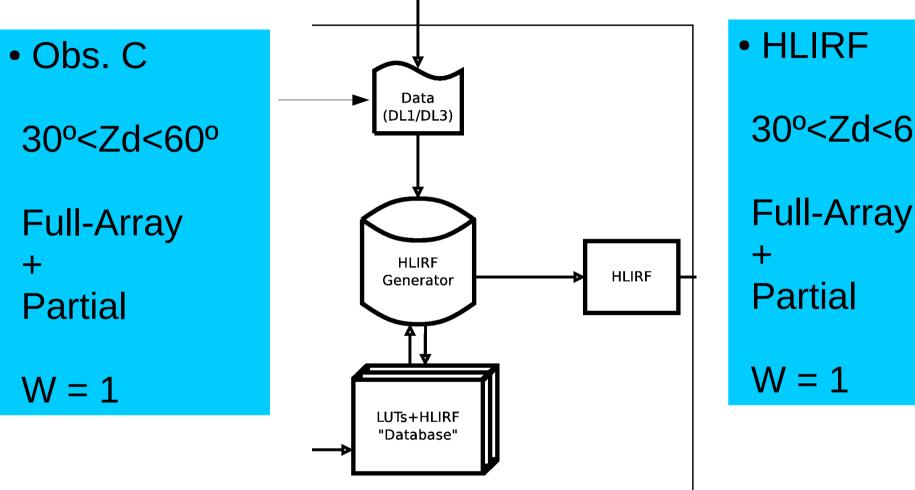

30°<Zd<60°

Not required to be stored

0°<Zd<30° 60°<Zd

#### **IRM: Current Status**

- Already working examples: (By J.E. Ward and J. Rico)
  - Preliminary FITS keywords for Data/Axis HDUs
  - ROOT (IFAE/DESY) IRFs → IRM translator
  - FITS files merger
- As soon as I catch up:
  - Define/document in detail the best implementation of the IRM (define keywords, FITS extensions used, etc...)
  - Develop required software:
    - Proper libraries to read/write IRM
    - Implement it into pipelines and science tools

#### **IRM: Current Status**

Thank you